# <span id="page-0-0"></span>**Exemples codés en C# pour la carte BrainPad v1**

[Mise à jour le 14/1/2019]

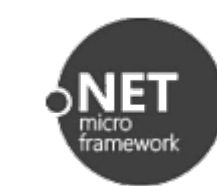

# **BrainPad v1.0 et NetMF 4.3**

Les exemples ont été testés avec la carte ci-dessous.

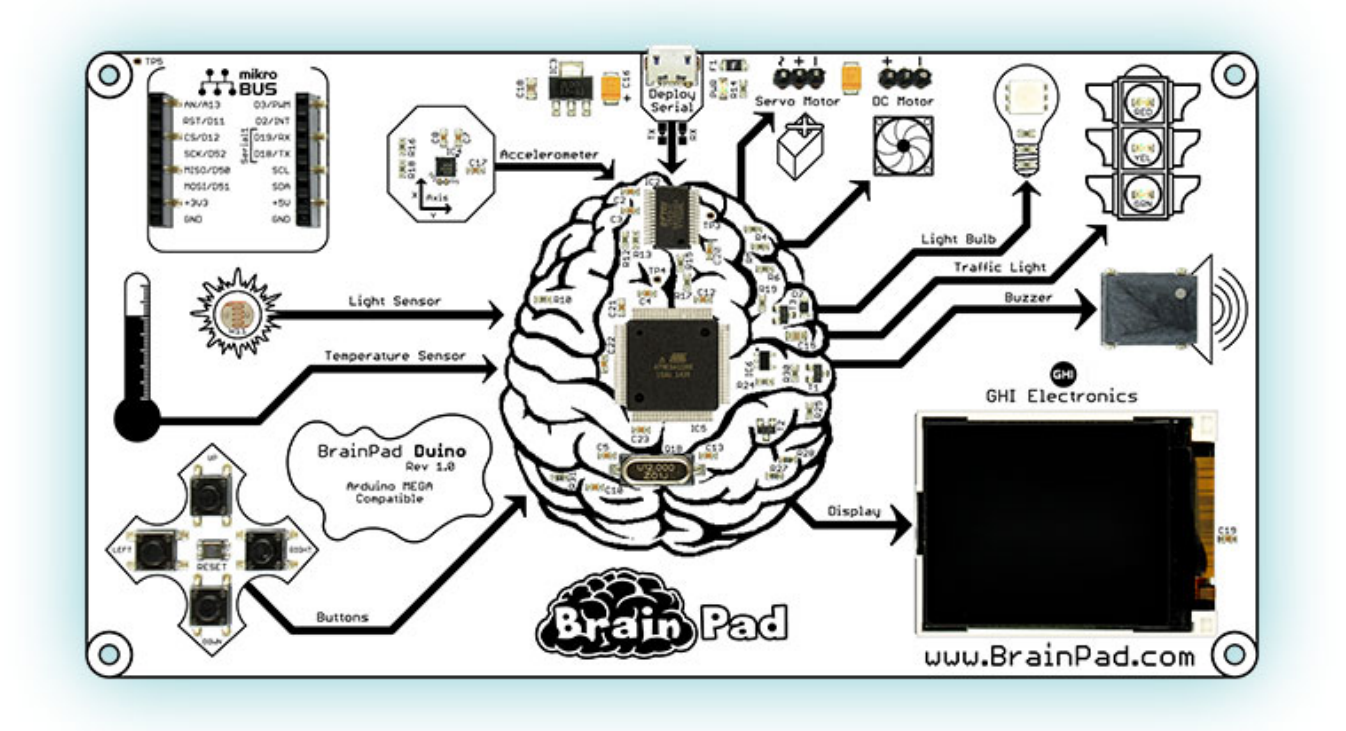

Celle-ci n'est **plus disponible en 2019**. Voir le nouveau modèle [BrainPad 2](https://webge.fr/dokuwiki/doku.php?id=brainpad:accueilbp2) sous TinyCLR OS.

# **Le code source des exemples**

**Télécharger** le code de l'exemple. **Accéder** à la page web de la classe sur GitHub. La **classe** est incluse dans la bibliothèque [Microtoolskit](https://www.nuget.org/packages/WEBGE.Microtoolskit/). **Photo** du montage.

#### **Les entrées, sorties numériques**

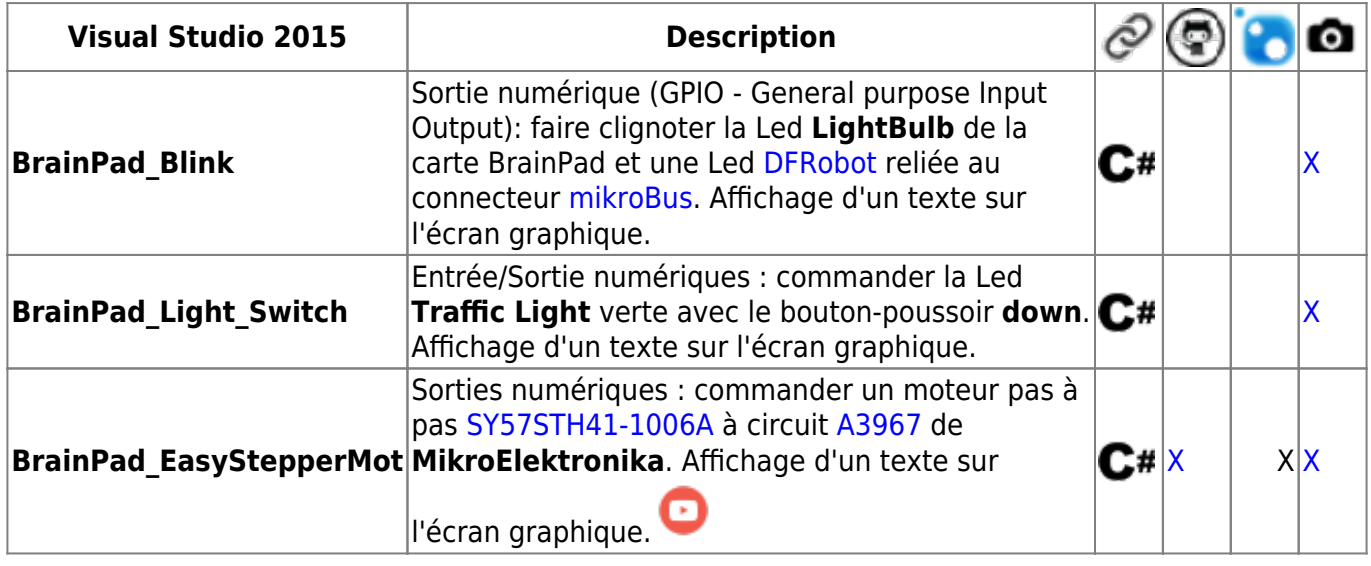

### **La communication série – Asynchrone - UART**

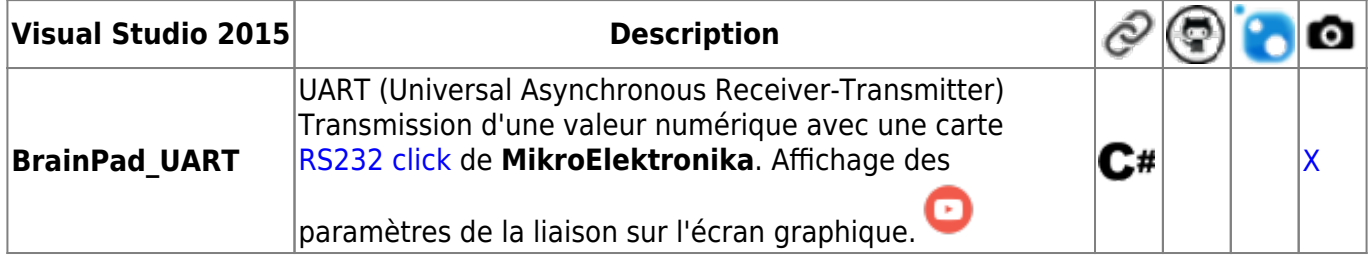

#### **La communication série – Synchrone – Bus I²C**

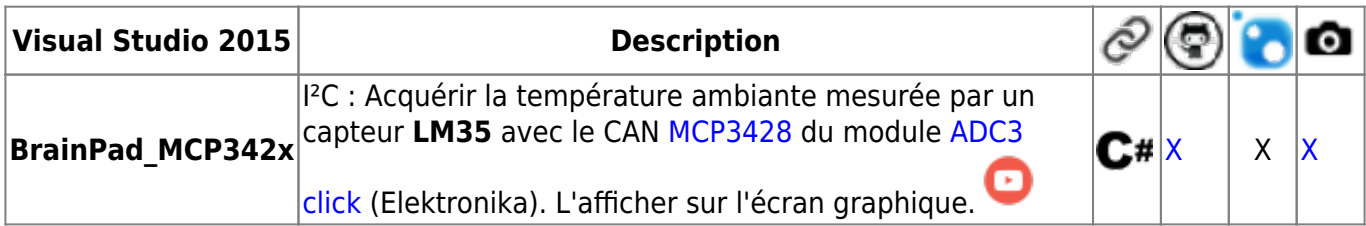

From: <https://webge.fr/dokuwiki/> - **WEBGE Wikis**

Permanent link: **[https://webge.fr/dokuwiki/doku.php?id=archives:netmf43:5c\\_netmfcodebrainpadv1](https://webge.fr/dokuwiki/doku.php?id=archives:netmf43:5c_netmfcodebrainpadv1)**

Last update: **2021/08/11 09:19**

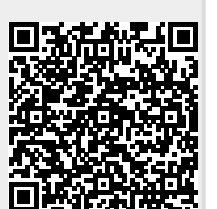